# **TableCell.SetPadding(TableCell.Location, Int32)**

# **Description**

Sets an int that represents this table cell margin at a particular location in twips. One twip = (1/20 pt) or (1/1440 in)

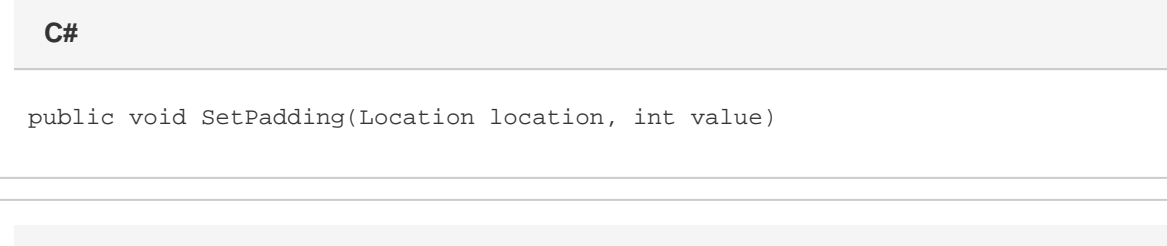

**vb.net**

Public Sub SetPadding(ByVal location As Location, ByVal value As Integer)

### **Parameters**

#### **location**

A [TableCell.Location](https://wiki.softartisans.com/display/WW10/TableCell.Location) object that represents ths location of the margin.

#### **value**

An int representing the value of the margin in twips.

# **Remarks**

Allowed locations are Top, Left, Bottom, and Right, which refer to the default margins for those sides of a table cell.

By default, Top and Bottom are set to 0", and Left and Right are set to 0.08".

Word equivalent: Table menu > Table Properties... > Cell tab > Options... button > Cell margins section

# **Examples**

**C#**

```
 //--- Set Padding for Left margin to 1 inch
cell.SetPadding(TableCell.Location.Left, 1440);
```
 '--- Set Padding for Left margin to 1 inch cell.SetPadding(TableCell.Location.Left, 1440)